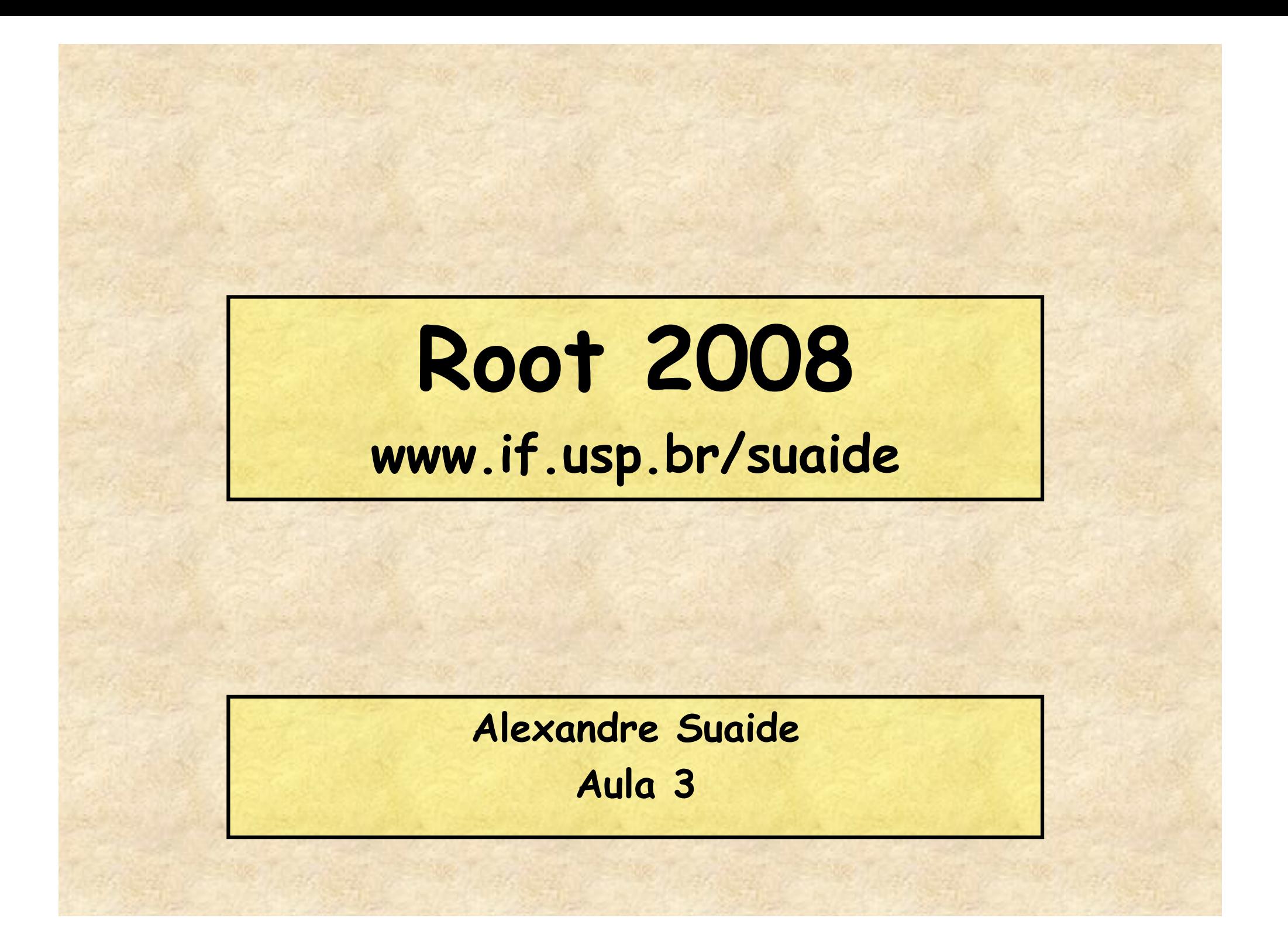

### **Programa**

#### • **Aula 1**

- **Introdução ao c++ e ROOT**
- **Conceito de classe e objeto**
- **Básico de gráficos e funções no ROOT**
- **Aula 2** 
	- **Mais gráficos e funções**
	- **Histogramas de 1 e 2D**
	- **Ajustes de funções, legendas, etc.**
	- **Escrevendo programas simples: Monte Carlo e simulações**
	- **Aula 3** 
		- **Referências e ponteiros**
		- **Nomes e memória**
		- **Programação mais complexa: mais Monte Carlo**
	- **Aula 4** 
		- **I/O no ROOT**
		- **Mais programação no ROOT**
		- **Compilando com o ROOT**

#### **Ponteiros/referências e outros monstros**

- **Quando criamos uma variável (ou qualquer outra coisa) esta ocupa um lugar na memória do computador** 
	- **float a = 10;**
- **Em alguma posição desta memória temos armazenado o valor a e em algum outro lugar da memória temos armazenado que existe a variável a e em que lugar o seu conteúdo está armazenado.**
- **Como acessar estas informações?**
- **Como acessar esta memória e modificá-la?**
- **Como atuar sobre a variável?**

### **Referências (&)**

- **Referências são apelidos para as variáveis/objetos criados durante um programa**
- **Exemplos**

```
float a = 10; 
float& b = a; 
cout <<"a = "<<a<<" b = "<<br/>b><<endl;
a = 10 b = 10a = 20;
cout <<"a = "<<a<<" b = "<<br/>b><<endl;
a = 20 b = 20b = b - 5;
cout <<"a = "<<a<<" b = "<<br/>b><</><</>cout;
a = 15 b = 15
```
### **Referências (&)**

- **Referências não podem ser recriadas**
- **Exemplos**

```
float a = 10; 
float& b = a;
float c = 9; 
b = c;
cout <<"a = "<<a<<" b = "<<b<<" c = "<<c<<endl; 
a = 9 b = 9 c = 9 
a = 10;\text{cout } \langle \langle u \rangle^{\mathsf{N}} = "\langle \langle a \rangle^{\mathsf{N}} b = "\langle \langle b \rangle^{\mathsf{N}} c = "\langle \langle c \rangle^{\mathsf{N}} candl;
a = 10 b = 10 c = 9
```
### **Referências (&)**

- **No caso anterior, a e b correspondem à mesma localização de memória, enquanto c corresponde a outra localização**
- **Quando fazemos b = c, não estamos mudando a referência em b, estamos copiando o valor de c para a posição de memória que b se refere.**
- **Trabalhar, no seu programa, com a ou b é a mesma coisa**

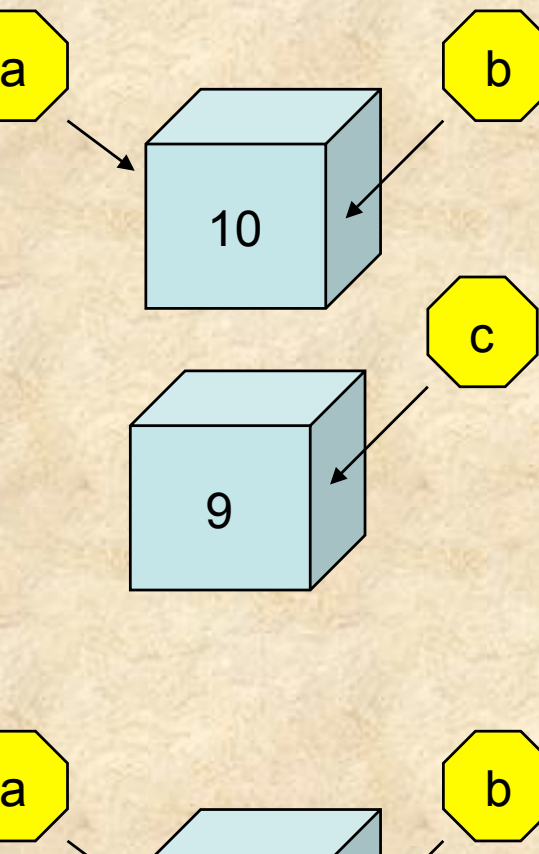

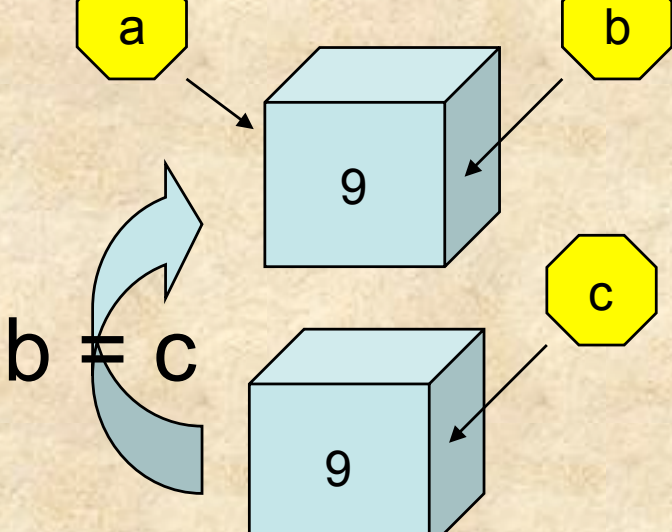

#### **Quando usar referências?**

```
• Quando voce quiser !
```

```
• Uso mais comum é como parâmetros de funções
```
• **Quando definimos uma função, por exemplo** 

```
float funcao(float a, int b)
```
– **Os parâmetros a e b são tratados, pela função, como variáveis locais** 

```
– Ex:
```
**{** 

**1** 

```
void func(float a)
```

```
a = a*2; cout << a << endl; 
 return;
```

```
} 
float var = 1;
func(var); 
2 
cout << var << endl;
```

```
Note que o valor de x é 
alterado localmente. A 
 variável original, var, 
neste caso, permanece 
com o seu valor original
```
#### **Quando usar referências?**

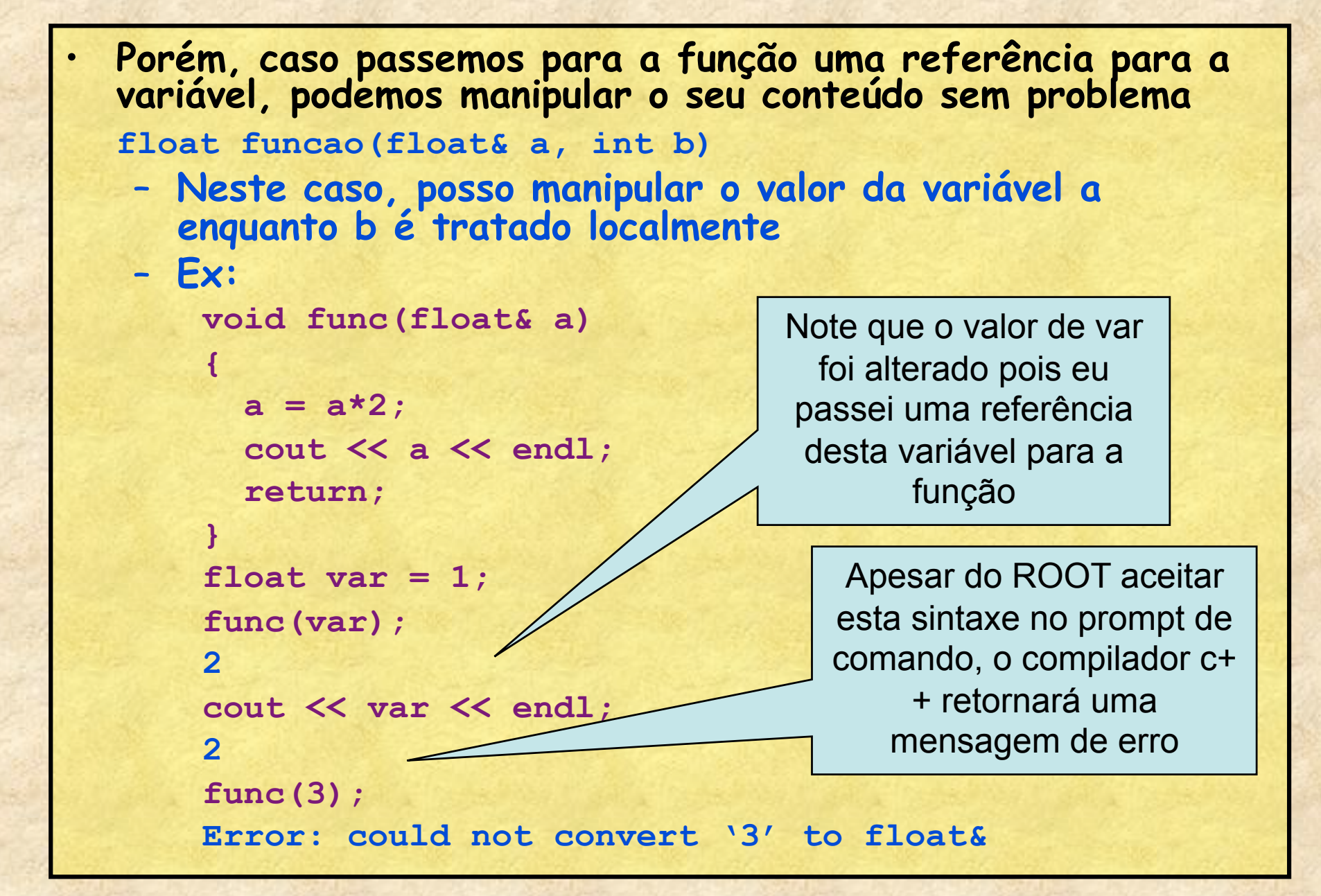

## **Ponteiros (\*)**

- **Ponteiros são variáveis que contém endereços de memória para alguma coisa**
- **Ao contrário de referências estes podem mudar de localização**
- **Operadores** 
	- $-$  **\* → define um ponteiro** 
		- **Ex: float\* a;** 
			- **'a' contém um endereço de memória para que contém um número float**
	- **\*** " **também pode ser utilizado para acessar o conteúdo de uma posição de memória**
	- **&** " **utilizado para obter o endereço de memória de uma variável/objeto**

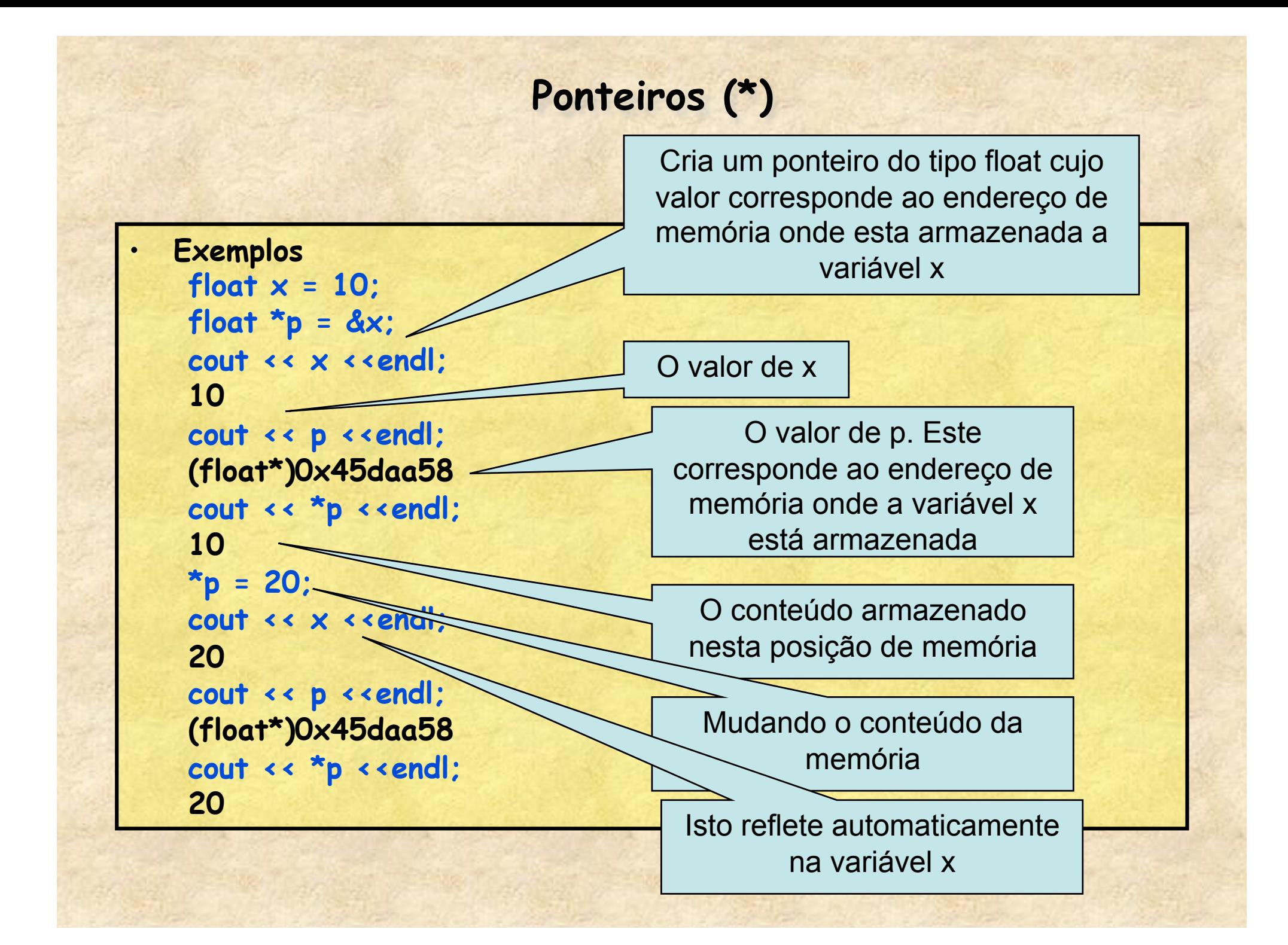

#### **Operações com ponteiros**

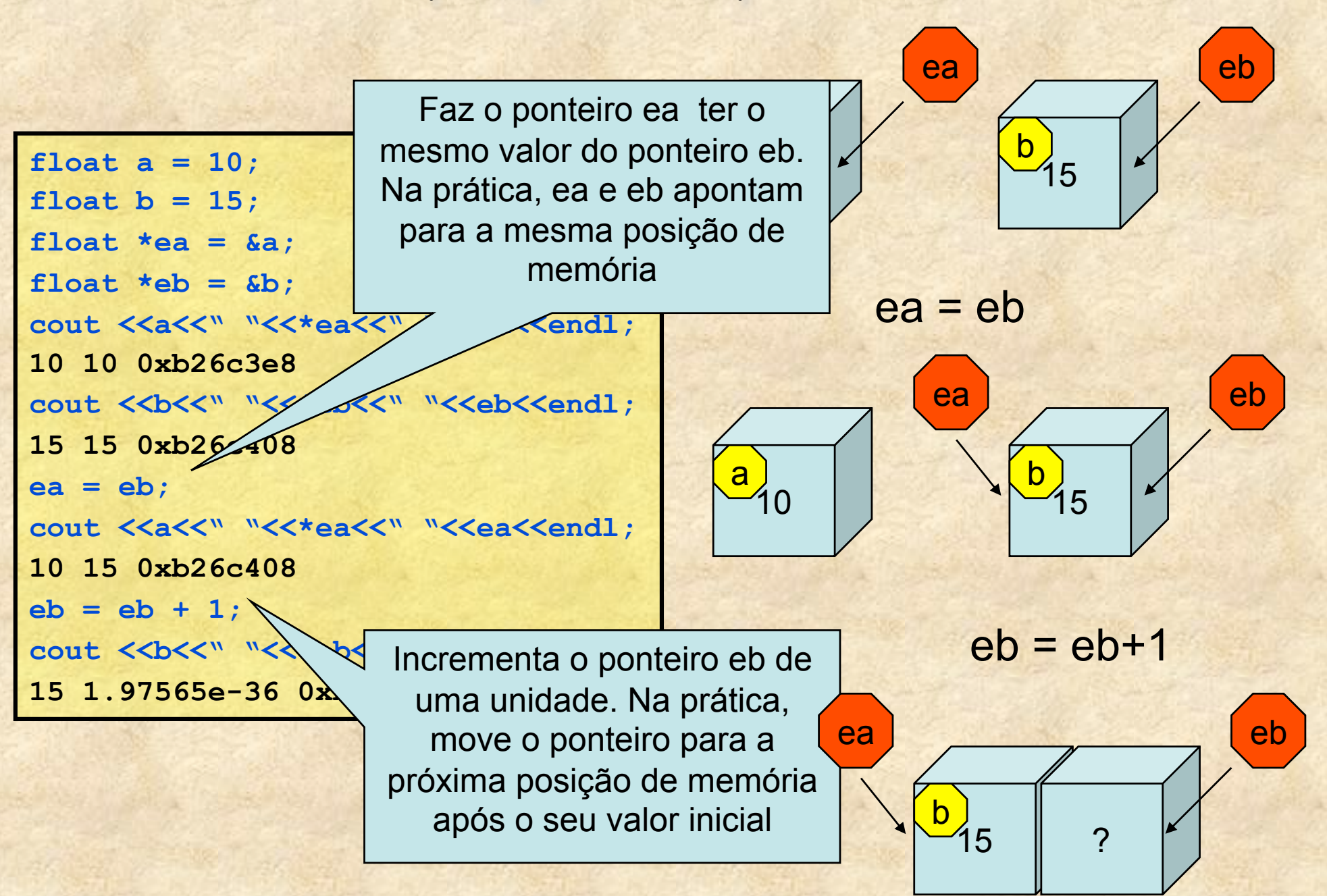

#### **Arrays são, na verdade, ponteiros**

#### •**O c++ trata vetores/arrays como sendo ponteiros**

```
float a[10] = {1,2,3,4,5,6,7,8,9,10}; 
cout << a <<endl; 
0x95bf5b8 
cout <<a[0]<<" "<<*a<<endl;
1 1 
cout <<a[5]<<" "<<* (a+5)<<endl;
6 6
```
**Isto pode ser útil caso queiramos passar um array como argumento de função** 

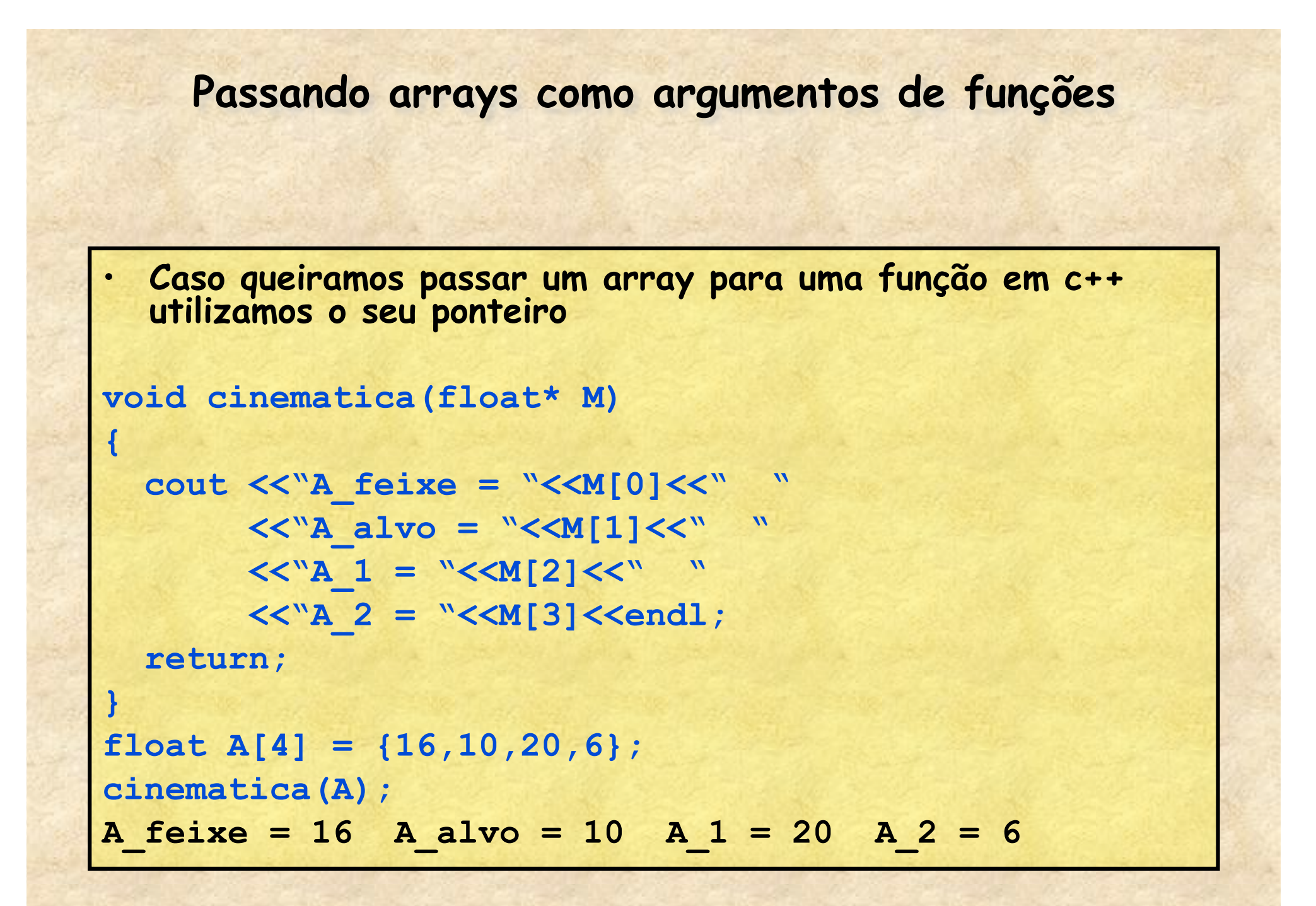

#### **Referências e ponteiros**

- **Referências e ponteiros são definições em c++ muito parecidas porém diferentes**
- **Ambas servem de atalho para objetos/variáveis definidas na memória**
- **Ambas permitem manipulações dos dados armazenados na memória**
- **Qual a diferença entre elas?**

#### **Ponteiros e referencias**

#### • **Referências**

- **Define-se com &**
- **Atalho para uma variável já definida**
- **A referência está sempre atrelada a variável inicialmente associada**
- **Mesmo uso de**
- **Bom para passar variáveis comuns para funções**

#### • **Ponteiros**

- **Define-se com \***
- **Representa uma posição de memória, tendo ou não informação válida**
- **Pode mudar livremente de lugar**
- **Precisa-se utiliar operadores \* e &**
- **Bom para passar arrays para funções**
- **Ponteiros são ferramenta sindispensáveis na programação O.O.**

## **Exemplo: cálculo de resíduos**

{

 $\overline{\mathcal{A}}$ 

}

}

- **Porque eu calculo os resíduos em um vetor YM e EY e não uso o próprio y e ey?** 
	- **Porque como os vetores x,y,... São ponteiros uma alteração neles mudaria também o gráfico original**

```
TGraphErrors* residuos(TGraphErrors *g, 
                         TF1 *fit)
```

```
double* x = q->GetX();
double* y = q - 56e^{t};
double* ex = q->GetEX();
double* ey = q->GetEY();
```

```
int N = q - S(1);
```

```
 double YM[1000],EY[1000];
```

```
for(int i = 0; i < N; i++)
```

```
double teoria = fit->Eval(x[i]);
YM[i] = (y[i]-teoria)/ey[i];EY[i] = 1;
```
return new TGraphErrors(N,x,YM,ex,EY);

### **Criando e destruindo objetos (da aula 1)**

```
• Criando objetos no stack 
      void exemplo_obj_1() 
<u> <b></u>
         TH1F h("hist","histograma",100,0,10); 
         h.SetLineColor(1); 
         h.Draw(); 
 }
   – O objeto h deixa de existir quando a função termina 
 • Criando objetos no heap (new e delete) 
      void exemplo_obj_2() 
\mathbf{r} = \mathbf{r} TH1F* h = new TH1F("hist","histograma",100,0,10); 
         h->SetLineColor(1); 
         h->Draw(); 
 }
   – Objetos no heap são acessados com ponteiros
```
– **O objeto h só deixa de existir com o delete h**;

## **Exemplo: Propagação de incertezas com Monte Carlo**

• **No ROOT digite:** 

```
root [0] .L MC_lente.C
```

```
root [1] MC_lente(25.3, 0.2, 10.5, 0.8, 1000)
```
root [2] hist->Draw()

```
foco
                                                        Entries
                                                                 1000
                                                        Mean
  220 F
                                                                7.395
                                                                 0.391
                                                        RMS
  200
  180
  160
  140
  120
  100
   80
   60
   40
   20F
```
(float)3.91002088785171509e-01

```
TH1F *hist;
float MC_lente(float o, float so, 
                  float i, float si, int N)
{
  hist = new TH1F("f", "foco", 100, 0, 20);
  TRandom *r = new TRandom();
  for(int k = 0; k < N; k++)
\overline{\phantom{a}}float I = r->Gaus(i,si);
    float 0 = r->Gaus(0, so);
    float F = I * 0 / (I + 0);
    hist->Fill(F); }
   float RMS =hist->GetRMS();
   return RMS; 
}
```
### **Exemplo: Propagação de incertezas com Monte Carlo**  • **Veja a seguinte situação:**  .L MC\_lente.C float o[] =  $\{10, 20, 30, 40, 50\}$ ; float so[] =  $\{0.1, 0.1, 0.1, 0.1\}$ ; float i[] =  $\{23, 11, 9.1, 8.5, 8.2\};$ float  $si[] = \{0.5, 0.7, 0.9, 1.0, 1.1\};$ for(int  $j = 1$ ;  $j < 5$ ;  $j++)$ { float  $f = i[j]*o[j]/(i[j]+o[j])$ ; float  $e = MC$  lente(o[j],so[j],i[j],si[j],100); cout <<f<<" "<<e<<endl: } O que acontece se eu chamar várias vezes a mesma função?

## **Exemplo: Propagação de incertezas com Monte Carlo**

• **Modificação para levar em conta vazamentos de memória:** 

A diferença é que, agora, o histograma velho chamado "f" é apagado da memória toda vez que a função é chamada e cria-se um novo. Isto evita ir preenchendo a memória com vários histogramas

Também apagamos o objeto TRandom antes de sair da função.

```
float MC_lente(float o, float so, 
                 float i, float si, int N)
{
```

```
 if(hist) delete hist; 
  hist = new TH1F("f", "foco", 100, 0, 20);
  TRandom *r = new Trandom();
  for(int k = 0; k < N; k++)
\overline{\phantom{a}}float I = r->Gaus(i,si);
    float 0 = r->Gaus(o,so);
    float F = I*0/(I+0);
```

```
 hist->Fill(F);
```

```
 }
  float RMS =hist->GetRMS();
  delete r;
```

```
 return RMS;
```
}

TH1F  $*hist = 0;$ 

## **Exemplo: Propagação de incertezas com Monte Carlo**

• **Modificação para levar em conta vazamentos de memória:** 

{

}

No caso do TRandom, pode-se criar um objeto no stack (local). Neste caso o próprio computador se encarrega de apagar quando terminar a função (mas note o uso diferente: . ao invés de ->)

> Podemos fazer isto para o histograma?

```
TH1F *hist = 0;
```

```
float MC_lente(float o, float so,
```

```
 float i, float si, int N)
```

```
 if(hist) delete hist; 
  hist = new TH1F("f", "foco", 100, 0, 20);
  TRandom r();
  for(int k = 0; k < N; k++)
\overline{\phantom{a}}
```

```
float I = r.Gaus(i,si);float 0 = r.Gaus(0, so);
   float F = I*0/(I+0);
    hist->Fill(F);
 }
```

```
 float RMS =hist->GetRMS();
 return RMS;
```
# **Resumindo**

- **Ponteiros e referências são amplamente utilizados em várias linguágens de programação, principalmente em c++** 
	- **O entendimento de como eles funcionam permite ter controle sobre o que estamos fazendo**
- **Muitas funções de vários objetos do ROOT usam ponteiros e referências.** 
	- **Várias retornam ponteiros para outros objetos ou vetores**